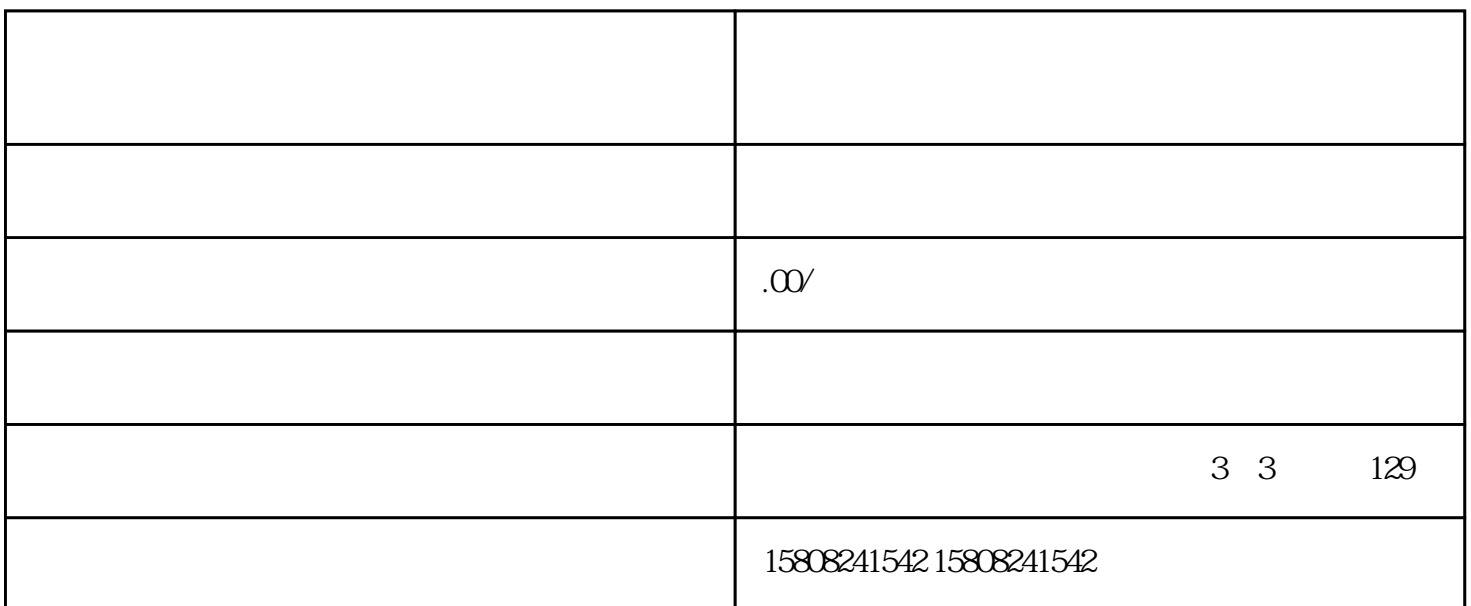

 $caigou$   $caigou$ 

 $j$ undui $\epsilon$ 

1.  $\blacksquare$ 

军自采是指jundui单位根据自身需求,通过市场caigou的方式,为budui建设和官兵生活提供物资和服务。

 $2.$ 

 $3.$  $4.$ 1.  $\blacksquare$  $2.$ jundui estate estate estate estate estate estate estate estate estate estate estate estate estate estate estat

- $1.$  $2.$
- $3 \pm 2 \leq k \leq 3$

 $1.$ 

4. 招标结果查询:关注招标结果,如有中标,及时与caigou单位联系,签订合同。

## 2. 优质服务:提供完善的售后服务,及时解决jundui用户在使用过程中遇到的问题。

- 3. 沟通协作:与jundui用户保持良好沟通,了解需求变化,不断优化产品和服务。
- 4. 参加军事活动:积极参与军事活动,增进与jundui用户的感情,提高企业度。